2009

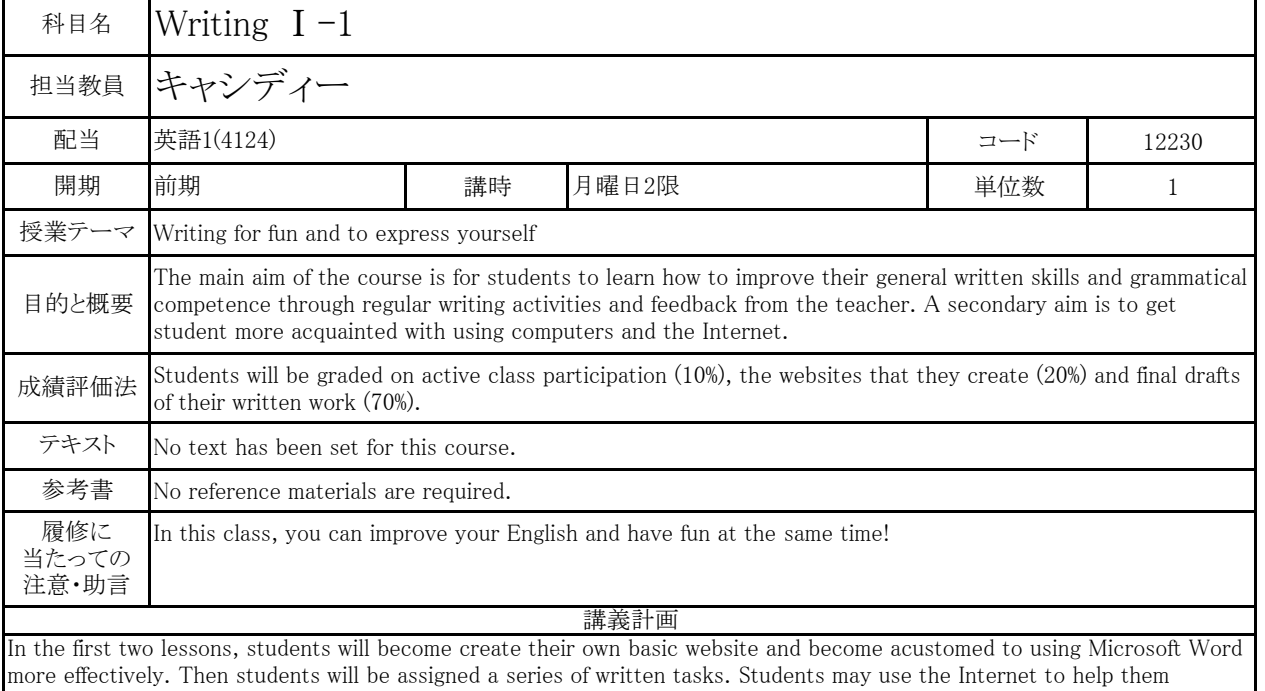

research topics, but students will NOT be allowed to use translation software and students must use their own words when writing. Through a process of writing and gaining feedback and responses from the teacher, the student will hopefully gain accuracy and fluency in their written output.

The teacher will respond to each piece of work the students writes twice. Thus the student will write three drafts (an intial draft, a second draft, and a final draft. The final drafts will be used for grading purposes.

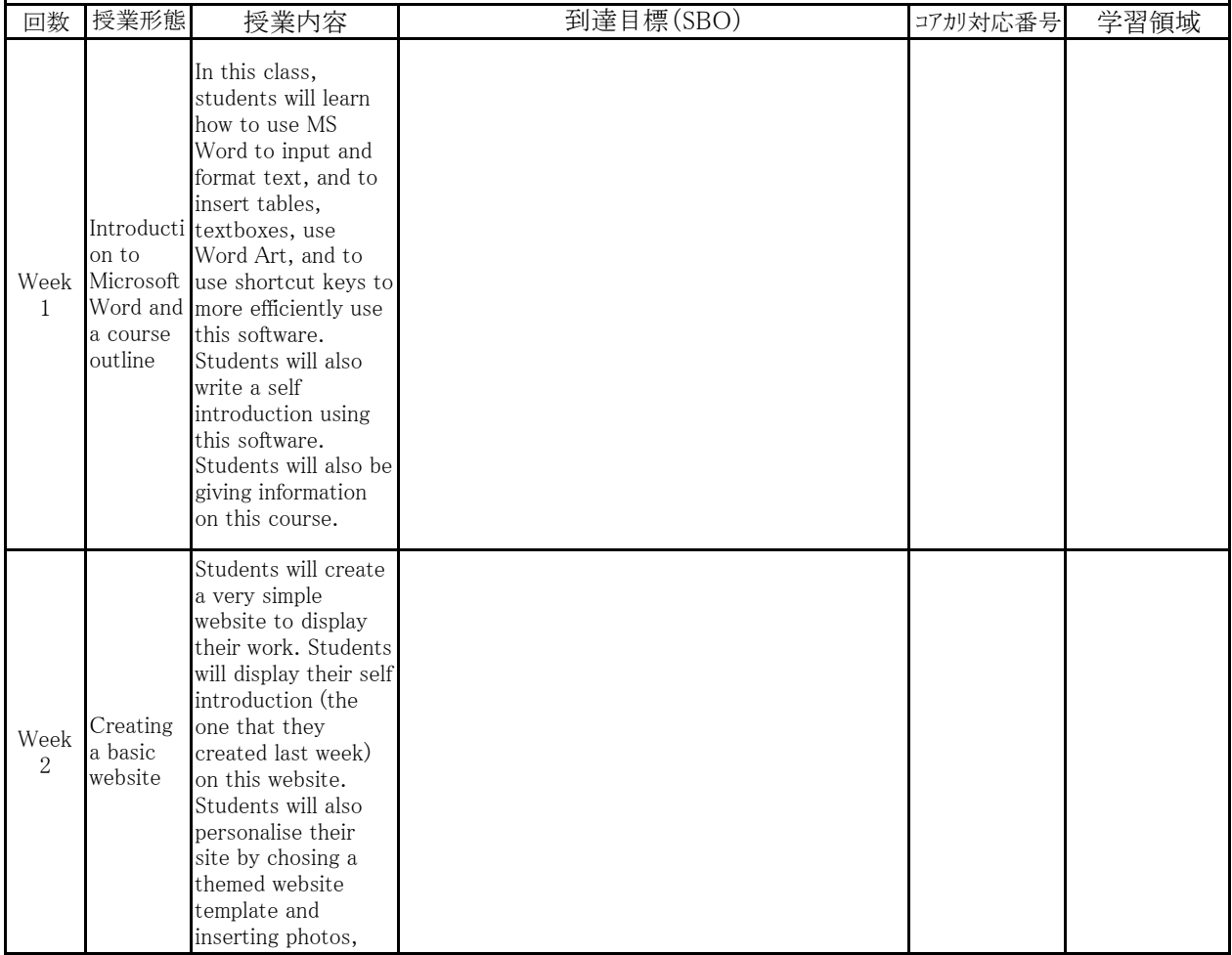

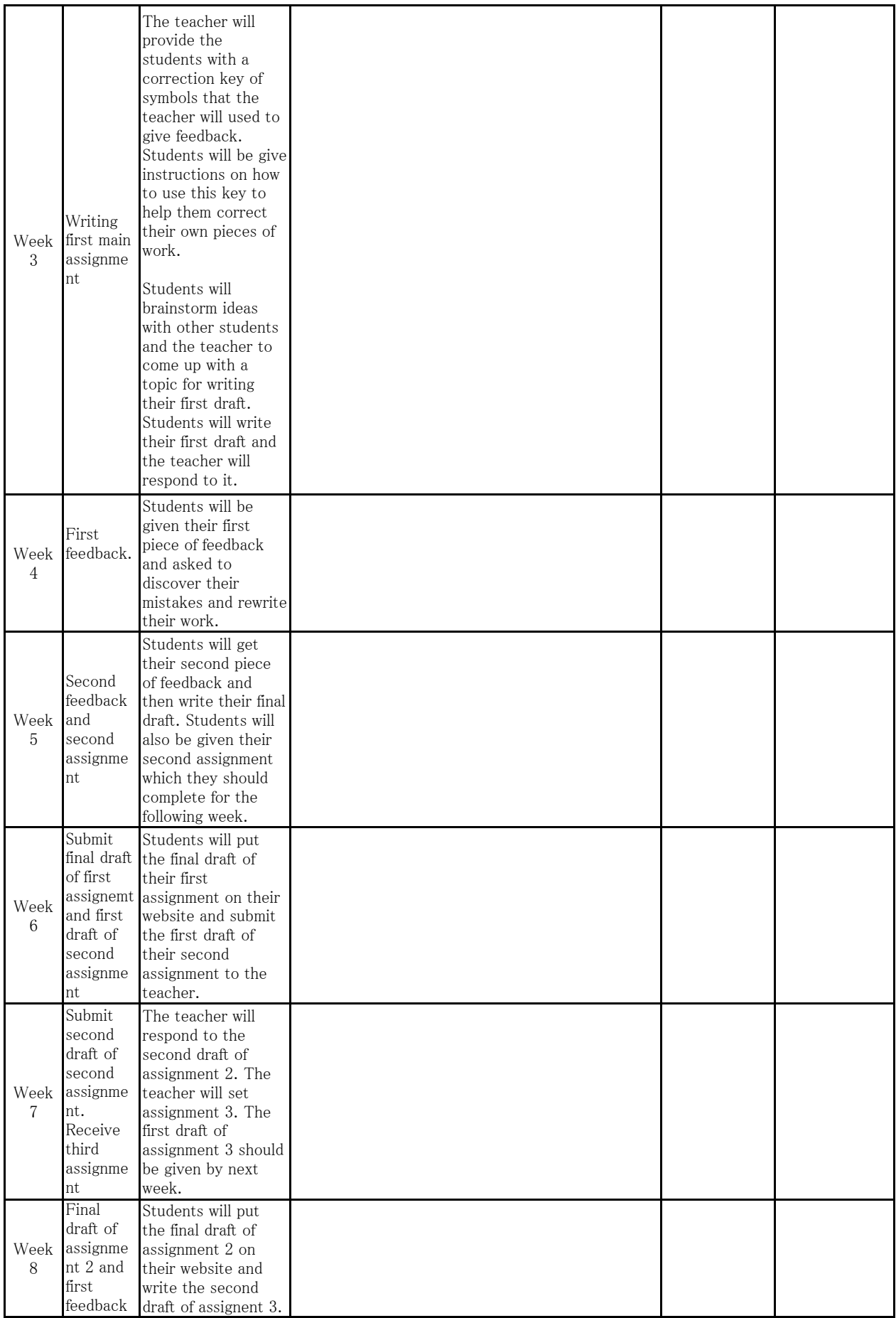

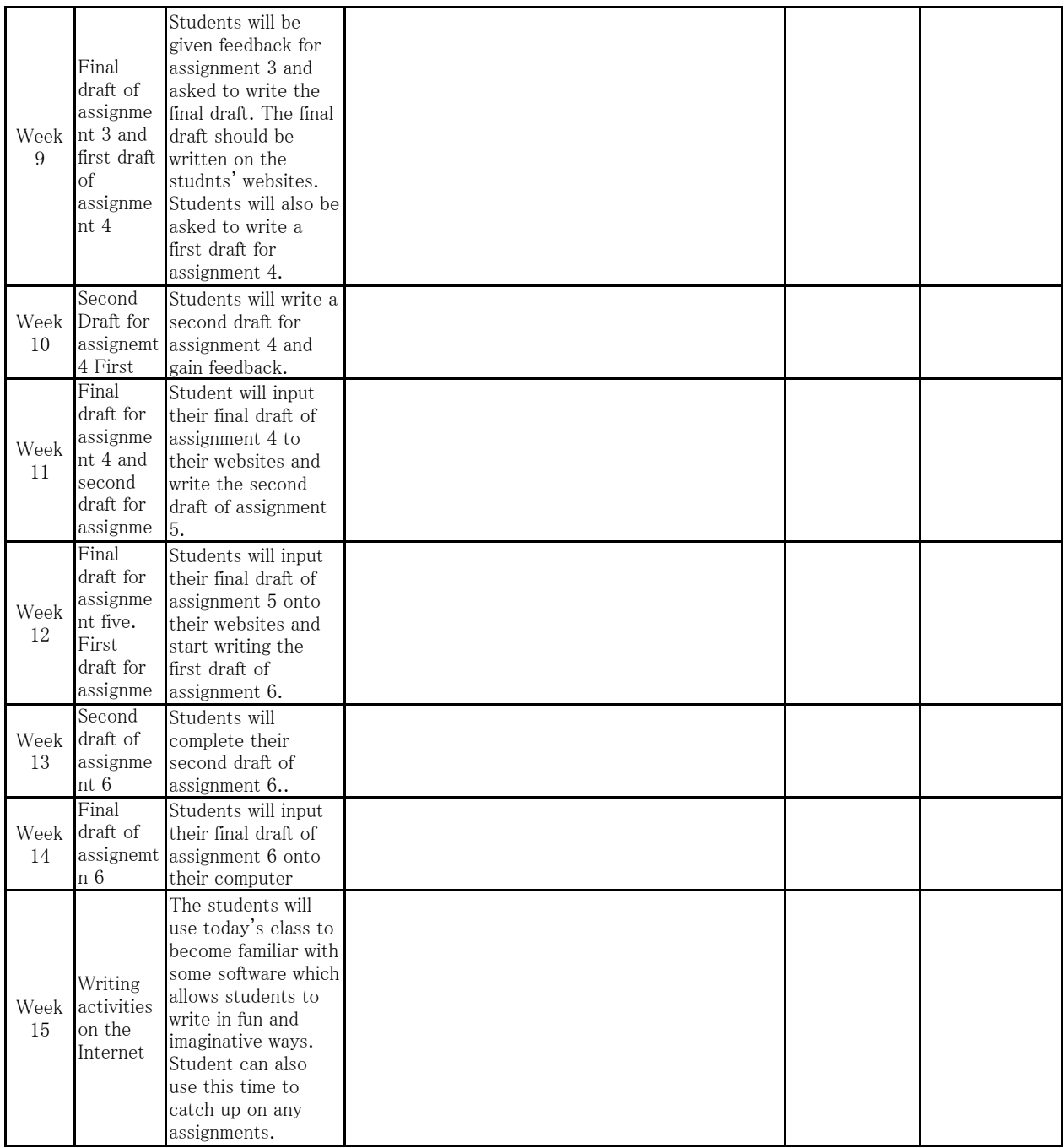